**Smart Substation Control and Protection** 

## SSC600

## Protocol Implementation Extra Information for Testing (PIXIT) for the IEC 61850 interface in SSC600

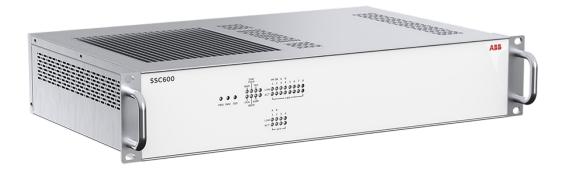

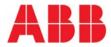

## **Table of Contents**

| Tab  | able of ContentsII                             |     |  |  |  |
|------|------------------------------------------------|-----|--|--|--|
| Inde | ex of Tables                                   | 11  |  |  |  |
| 1    | About this manual                              | . I |  |  |  |
| 1.1  | Read it first!                                 | . I |  |  |  |
| 1.2  | Document information                           | . I |  |  |  |
| 1.3  | Safety Information                             | . I |  |  |  |
| 2    | Abbreviations and Definitions                  | 2   |  |  |  |
| 2.1  | Abbreviations                                  | 2   |  |  |  |
| 2.2  | Definitions                                    | 2   |  |  |  |
| 3    | References                                     | 3   |  |  |  |
| 4    | Introduction                                   | 3   |  |  |  |
| 5    | PIXIT for Association Model                    | 3   |  |  |  |
| 6    | PIXIT for Server Model                         | 4   |  |  |  |
| 7    | PIXIT for Data Set Model                       | 5   |  |  |  |
| 8    | PIXIT for Setting Group Control Model          | 6   |  |  |  |
| 9    | PIXIT for Reporting Model                      | 7   |  |  |  |
| 10   | PIXIT for GOOSE publish model                  | 9   |  |  |  |
| 11   | PIXIT for GOOSE subscribe model1               | 0   |  |  |  |
| 12   | PIXIT for GOOSE performance1                   | 2   |  |  |  |
| 13   | PIXIT for Control Model1                       | 2   |  |  |  |
| 14   | PIXIT for Time and Time Synchronization Model1 | 7   |  |  |  |
| 15   | PIXIT for File Transfer Model1                 | 9   |  |  |  |

#### Index of Tables

| TABLE 1 PIXIT FOR ASSOCIATION MODEL           | 4  |
|-----------------------------------------------|----|
| TABLE 2 PIXIT FOR SERVER MODEL                | 5  |
| TABLE 3 PIXIT FOR DATA SET MODEL              | 5  |
| TABLE 4 PIXIT FOR SETTING GROUP CONTROL MODEL | 6  |
| TABLE 5 PIXIT FOR REPORTING MODEL             | 8  |
| TABLE 6 PIXIT FOR GOOSE PUBLISH MODEL         | 9  |
| TABLE 7 PIXIT FOR GOOSE SUBSCRIBE MODEL       | 12 |
| TABLE 8 PIXIT FOR GOOSE PERFORMANCE           | 12 |
| TABLE 9 PIXIT FOR CONTROL MODEL               | 17 |

| TABLE 10 PIXIT FOR TIME AND TIME SYNCHRONIZATION MODEL | 3 |
|--------------------------------------------------------|---|
| TABLE 11 PIXIT FOR FILE TRANSFER MODE19                | 9 |

#### 1 About this manual

#### 1.1 Read it first!

Before attempting any operation with SSC600 Smart Substation Control and Protection device, read carefully the device documentation.

This document is addressed to anyone who needs to interact with SSC600 and its IEC 61850 features in more detail.

#### **1.2 Document information**

#### **Revision History**

| Revision | Date          | Note        |
|----------|---------------|-------------|
| A        | 16 Jan 2019   | SSC600 v1.0 |
| В        | 26 March 2020 | FP1 added   |
| С        | 5 Dec 2022    | FP4 added   |

#### Applicability

This manual is applicable to all SSC600 Smart Substation Control and Protection device versions mentioned in document Revision History above or newer versions if document update is not required.

#### 1.3 Safety Information

There are safety warnings and notes in the following text. They are in a different format to distinguish them from normal text.

#### Safety warning

The safety warnings should always be observed. Non-observance can result in death, personal injury or substantial damages to property. Guarantee claims might not be accepted when safety warnings are not respected. They look like below:

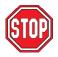

# Do not make any changes to the SSC600 configuration unless you are familiar with the SSC600 and its configuration tool. This might result in disoperation and loss of warranty.

#### Note

A note contains additional information worth noting in the specific context, and looks like below:

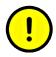

The selection of this control mode requires caution, because operations are allowed both from the HMI and remotely.

#### **2** Abbreviations and Definitions

#### 2.1 Abbreviations

| FTP   | File Transfer Protocol                                |
|-------|-------------------------------------------------------|
| GOOSE | Generic Object Oriented Substation Event              |
| GPS   | Global Positioning System                             |
| GSE   | Generic Substation Event                              |
| GSSE  | Generic Substation Status Event                       |
| HMI   | Human Machine Interface                               |
| IED   | Intelligent Electronic Device                         |
| LED   | Light Emitting Diode                                  |
| MAC   | Media Access Control                                  |
| MICS  | Model Implementation Conformance Statement            |
| MMS   | Manufacturing Message Specification                   |
| M/O   | Mandatory/Optional                                    |
| Ν     | Νο                                                    |
| PICS  | Protocol Implementation Conformance Statement         |
| PIXIT | Protocol Implementation eXtra Information for Testing |
| RCB   | Report Control Block                                  |
| SCADA | Supervision, Control and Data Acquisition             |
| SLD   | Single Line Diagram                                   |
| XML   | eXtensible Markup Language                            |
| Y     | Yes                                                   |

#### 2.2 Definitions

| Operational State | The unit is active and it is protecting and controlling the switchgear. |
|-------------------|-------------------------------------------------------------------------|
| Stand-alone       | The unit is not connected to a SCADA system.                            |

#### 3 References

- IEC: IEC 61850 (1-10), Communication networks and systems in substations, Part 1-10; 1<sup>st</sup> Edition
- [2] IEC: IEC 61850 (1-10), Communication networks and systems for power utility automation, Part 1-10; Edition 2

#### **4** Introduction

This document specifies the protocol implementation extra information for testing (PIXIT) of the IEC 61850 interface in SSC600.

Together with the PICS and the MICS the PIXIT forms the basis for a conformance test according to IEC 61850-10. The PIXIT entries contain information which is not available in the PICS, MICS, TICS document or SCL file.

Each chapter specifies the PIXIT for each applicable ACSI service model as structured in IEC 61850-10. The "Ed" column indicates if the entry is applicable for IEC 61850 Edition 1 [1] and/or Edition 2 [2].

#### **5 PIXIT for Association Model**

| ID  | Ed  | Description                                                                      | Value/ Clarification                                                                                                    |
|-----|-----|----------------------------------------------------------------------------------|----------------------------------------------------------------------------------------------------|
| As1 | 1,2 | Maximum number of<br>clients that can set-up an<br>association<br>simultaneously | 5                                                                                                    |
| As2 | 1,2 | TCP_KEEPALIVE value                                                              | 15s                                                                                                    |
| As3 | 1,2 | Lost connection detection time range.                                            | 1-20s                                                                                                    |
| As4 | 1,2 | Is authentication supported                                                      | Y                                                                                                    |
| As5 | 1,2 | What association<br>parameters are necessary<br>for successful association       | <ul> <li>Y Transport selector</li> <li>Y Session selector</li> <li>Y Presentation selector</li> <li>N AP Title</li> <li>N AE Qualifier</li> </ul> |
| As6 | 1,2 | Association parameters                                                           | Transport selector0001Session selector0001Presentation selector00000001                                                                           |

| As7 | 1,2 | What is the maximum and minimum MMS PDU size                          | Max MMS PDU size: 262144bytes<br>Min MMS PDU size: - |
|-----|-----|-----------------------------------------------------------------------|------------------------------------------------------|
| As8 | 1,2 | What is the typical startup<br>time after a power supply<br>interrupt | 150 seconds.                                         |

Table 1 PIXIT for Association Model

## 6 PIXIT for Server Model

| ID        | Ed        | Description                                                                                                    | Value / Clarification                                                                                                    |
|-----------|-----------|----------------------------------------------------------------------------------------------------|----------------------------------------------------------------------------------------------------|
| ID<br>Sr1 | Ed<br>1,2 | Description         Which analogue value (MX) quality         bits are supported (can be set by         server)         Which status value (ST) quality bits         are supported (can be set by         server) | Value / ClarificationValidity:YGood,YInvalid,NReserved,YQuestionableNOverflowYOutofRangeNBadReferenceNOscillatoryYFailureNOldDataNInconsistentNInaccurateSource:YYProcessNSubstitutedYTestNOperatorBlockedValidity:YYGood,YInvalid,NReserved,YQuestionableNBadReferenceYOscillatoryYFailureNOldDataNInconsistentNInconsistentNInconsistentNInconsistentNInconsistentNInaccurateSource:Source: |
|           |           |                                                                                                    | Source:<br>Y Process<br>N Substituted<br>Y Test<br>N OperatorBlocked                                                                                                    |
| Sr3       | 1,2       | What is the maximum number of data values in one GetDataValues request                                                                                                    | Stack does not limit the<br>amount of the data values.<br>MMS PDU is the limit.                                                                                                    |

| Sr4 | 1,2 | What is the maximum number of data values in one SetDataValues | Stack does not limit the amount of the data values. |
|-----|-----|----------------------------------------------------------------|-----------------------------------------------------|
|     |     | request                                                        | MMS PDU is the limit.                               |
| Sr5 | 1,2 | Which Mode / Behaviour values                                  | On Y                                                |
|     |     | are supported                                                  | Blocked Y                                           |
|     |     |                                                                | Test Y                                              |
|     |     |                                                                | Test/Blocked Y                                      |
|     |     |                                                                | Off Y                                               |
| Sr6 | 1,2 | Quality attribute use cases                                    | INVALID + OSCILLATORY:                              |
|     |     |                                                                | - Binary input failure                              |
|     |     |                                                                | TEST:                                               |
|     |     |                                                                | - When data change occurs                           |
|     |     |                                                                | under test mode                                     |
|     |     |                                                                |                                                     |
|     |     |                                                                | QUESTIONABLE +<br>OLDDATA:                          |
|     |     |                                                                | - Default when data not                             |
|     |     |                                                                | updated or not used by                              |
|     |     |                                                                | configuration                                       |
|     |     |                                                                | QUESTIONABLE +                                      |
|     |     |                                                                | OUTOFRANGE:                                         |
|     |     |                                                                | - According the limit                               |
|     |     |                                                                | supervision of the                                  |
|     |     |                                                                | measurement blocks                                  |
|     |     |                                                                |                                                     |
|     |     |                                                                | FAILURE + INVALID:                                  |
|     |     |                                                                |                                                     |
|     |     |                                                                | - Device data in internal relay fault               |

Table 2 PIXIT for Server Model

## 7 PIXIT for Data Set Model

| ID  | Ed  | Description                                                             | Value / Clarification                                   |
|-----|-----|-------------------------------------------------------------------------|---------------------------------------------------------|
| Ds1 | 1,2 | What is the maximum number of data elements in one data set             | 256                                                     |
| Ds2 | 1,2 | How many persistent data sets can be created by one or more clients     | Not supported<br>service, 140 pre-<br>defined supported |
| Ds3 | 1,2 | How many non-persistent data sets can be created by one or more clients | Not supported service                                   |

Table 3 PIXIT for Data Set Model

## 8 PIXIT for Setting Group Control Model

| ID  | Ed  | Description                                                                                                    | Value / Clarification                                                                                                    |
|-----|-----|----------------------------------------------------------------------------------------------------|----------------------------------------------------------------------------------------------------|
| Sg1 | 1,2 | What is the number of<br>supported setting groups for<br>each logical device?                                        | Setting Group Control Block<br>(SGCB) resides always in<br>LD0.LLN0 and number of setting<br>groups is 6.                                                                                                    |
| Sg2 | 1,2 | What is the effect of when and<br>how the non-volatile storage is<br>updated?<br>(compare IEC 61850-8-1<br>\$16.2.4) | Configuration resides in non-<br>volatile memory. It is used when<br>IED is restarted and configuration<br>is changed. Changed settings are<br>stored when settings editing is<br>confirmed. Active setting group<br>change will also be stored.<br>Storing will take some to<br>complete and is typically between<br>10-20s. CnfEdit attribute will go<br>back to FALSE after storing is<br>complete. |
| Sg3 | 1,2 | Can multiple clients edit the same setting group?                                                                    | Ν                                                                                                    |
| Sg4 | 1,2 | Multiple clients activating setting group editing                                                                    | If Client1 has activated setting<br>group editing Client2 sees EditSG<br>with value 0. If Client2 tries also<br>to activate setting group editing<br>Request results to Response                                                                                                    |
| Sg5 | 1,2 | What happens if the<br>association is lost while editing<br>a setting group?                                         | When client has activated editing<br>setting groups by writing a valid<br>value to EditSG attribute in SGCB<br>the setting group editing is only<br>active the when connection<br>between client and server is<br>active. If association is lost setting<br>group editing is cancelled by<br>server.                                                                                                   |
| Sg6 | 1,2 | Is EditSG value 0 allowed?                                                                                           | Y                                                                                                    |
| Sg7 | 1,2 | Canceling of setting group editing                                                                                   | Canceling of setting group editing<br>is done by writing value FALSE to<br>CnfEdit attribute in SGCB.                                                                                                    |
| Sg8 | 1,2 | Changing active setting group                                                                                        | When changing the active setting<br>group the CnfEdit is automatically<br>set to TRUE. After storing is<br>complete, the CnfEdit value is<br>automatically set back to FALSE                                                                                                    |
| Sg9 | 1,2 | Timeout for setting group editing                                                                                    | 60 minutes                                                                                                    |

Table 4 PIXIT for Setting Group Control Model

## 9 PIXIT for Reporting Model

| ID   | Ed  | Description                                                                                                    | Value / Clarification                                                                                                    |
|------|-----|----------------------------------------------------------------------------------------------------|----------------------------------------------------------------------------------------------------|
| Rp1  | 1,2 | The supported trigger conditions are                                                                                                    | Integrity Y<br>Data change Y<br>Quality change Y<br>Data update N                                                            |
| Rp2  | 1,2 | The supported optional fields are                                                                                                    | General interrogation YSequence-numberYReport-time-stampYReason-for-inclusionYData-set-nameYData-referenceYEntryIDYConf-revY |
| Rp3  | 1,2 | Can the server send segmented reports                                                                                                    | Y                                                                                                    |
| Rp4  | 1,2 | Mechanism on second internal<br>data change notification of the<br>same analogue data value within<br>buffer period (Compare<br>IEC 61850-7-2 \$14.2.2.9) | Send report immediately                                                                                                    |
| Rp5  | 1,2 | Multi-client URCB approach<br>(compare IEC 61850-7-2 \$14.2.1)                                                                                            | URCBs are visible and shared by all Clients.                                                                                 |
| Rp6  | 1,2 | What is the format of EntryID                                                                                                    | Octet string 8, four MSB bytes are used as counter.                                                                          |
| Rp7  | 1,2 | What is the buffer size for each<br>BRCB or how many reports can<br>be buffered                                                                           | 26 events buffer for each BRCB instance.                                                                                     |
| Rp8  | 1,2 | Pre-configured RCB attributes that cannot be changed online                                                                                               | <data name="" set=""><br/><configuration revision=""></configuration></data>                                                 |
| Rp9  | 1,2 | May the reported data set contain:<br>- structured data objects?<br>- data attributes?                                                                    | Y<br>N                                                                                                    |
| Rp10 | 1,2 | What is the scan cycle for binary events?                                                                                                    | 1ms. Not configurable.                                                                                                    |
| Rp11 | 1,2 | Does the device support to pre-<br>assign a RCB to a specific client<br>in the SCL                                                                        | Ν                                                                                                    |

| Rp12 | 1,2 | Report time stamps           | Most of the data object time<br>stamps are defaulted in the |
|------|-----|------------------------------|-------------------------------------------------------------|
|      |     |                              | ·                                                           |
|      |     |                              | startup. Timestamp is the                                   |
|      |     |                              | time when IED gets the time                                 |
|      |     |                              | synchronization first time                                  |
|      |     |                              | during start-up. If time                                    |
|      |     |                              | synchronization is not                                      |
|      |     |                              | received a default time value                               |
|      |     |                              | is used with time invalid flag                              |
|      |     |                              | set. Time stamp value is                                    |
|      |     |                              | updated when first real event                               |
|      |     |                              | occurs in the application.                                  |
| Rp13 | 1,2 | What is the integrity period | 1000ms. If client tries to set                              |
|      |     | minimum value?               | integrity period smaller than                               |
|      |     |                              | 1000ms, period of one                                       |
|      |     |                              | second is used and                                          |
|      |     |                              | Response+ is sent to client.                                |
|      |     |                              |                                                             |
| Rp14 | 1,2 | Amount of datasets           | IED configuration can have                                  |
|      |     |                              | at most 140 datasets and                                    |
|      |     |                              | 100 of those are dedicated                                  |
|      |     |                              | for event reporting.                                        |

Table 5 PIXIT for Reporting Model

## **10 PIXIT for GOOSE publish model**

| ID   | Ed  | Description                                                                                                  | Value / Clarification                                                                                                    |
|------|-----|----------------------------------------------------------------------------------------------------|----------------------------------------------------------------------------------------------------|
| Gp1  | 1,2 | Can the test flag in the<br>published GOOSE be turned<br>on/off?                                             | Yes in Ed.1 configuration by<br>switching the test mode.<br>No in Ed.2 configuration.<br>GOOSE Simulation not<br>supported.                                                                                                    |
| Gp2  | 1,2 | What is the behavior when the GOOSE publish configuration is incorrect.                                      | IED will set ndsCOM=TRUE to<br>GOCBs which exceed the limit<br>defined by services(GOOSE<br>max) otherwise IED keeps<br>GoEna=FALSE when GOCB<br>has incorrect configuration.                                                                                   |
| Gp3  | 1,2 | Published Supported FCDA elements in dataset                                                                 | Exchanged data in GOOSE<br>can be any type of data,<br>functional constraint been<br>either ST or MX.                                                                                                    |
| Gp4  | 1,2 | What is the slow retransmission time?                                                                        | 60 seconds, configurable                                                                                                    |
| Gp5  | 1,2 | What is the fastest retransmission time?                                                                     | 2ms, fixed.                                                                                                    |
| Gp6  | 1,2 | Can the GOOSE publish be<br>turned on/off by using<br>SetGoCBValues(GoEna)                                   | Y                                                                                                    |
| Gp7  | 1,2 | What is the initial GOOSE sqNum after restart                                                                | sqNum = 1                                                                                                    |
| Gp8  | 1,2 | May the GOOSE data set<br>contain:<br>- structured data<br>object(FCD)?<br>- timestamp data<br>attributes?   | Y<br>Y                                                                                                    |
| Gp9  |     | Does the IED accept a<br>configuration with a GOOSE<br>control with empty data set or<br>too large data set? | With Dataset which is empty,<br>the GoCB is removed and<br>warning event is activated.<br>When dataset is too large,<br>GoCB is created but warning<br>event is activated and dataset<br>has dropped attributes which<br>exceed the limit of max<br>attributes. |
| Gp10 | 1,2 | Amount of GOOSE datasets and dataset limits.                                                                 | 40 datasets can be used for<br>GOOSE with limitation of 20<br>data attributes in each dataset.                                                                                                    |

Table 6 PIXIT for GOOSE publish model

## 11 PIXIT for GOOSE subscribe model

| ID  | Ed  | Description                                               | Value  | e / Clarification             |
|-----|-----|-----------------------------------------------------------|--------|-------------------------------|
| Gs1 | 1,2 | What elements of a                                        | Ν      | source MAC address            |
|     |     | subscribed GOOSE header                                   | Y      | destination MAC address       |
|     |     | are checked to decide the                                 | Y      | Ethertype = 0x88B8            |
|     |     | message is valid and the all                              | Ν      | gocbRef                       |
|     |     | data values are accepted? If                              | Ν      | timeAllowedtoLive             |
|     |     | yes, describe the conditions.                             | Ν      | datSet                        |
|     |     | Note: the VLAN tag may be                                 | Ν      | golD                          |
|     |     | removed by a ethernet switch<br>and should not be checked | Ν      | t                             |
|     |     | and should not be checked                                 | Y      | stNum                         |
|     |     |                                                           | Y      | sqNum                         |
|     |     |                                                           | Y      | test                          |
|     |     |                                                           | Y      | confRev                       |
|     |     |                                                           | Y      | ndsCom                        |
|     |     |                                                           | Y      | numDatSetEntries              |
|     |     |                                                           | Y      | APPID                         |
| Gs2 | 1,2 | When is a subscribed GOOSE                                | Mess   | age does not arrive in        |
|     |     | marked as lost?                                           | 2xTA   | L + 30ms.                     |
|     |     | (TAL = time allowed to live                               | Wher   | n TAL = 0, GOOSE is           |
|     |     | value from the last received                              | marke  | ed lost after 2x1000ms +      |
|     |     | GOOSE message)                                            | 30ms   |                               |
| Gs3 | 1,2 | What is the behavior when                                 | Synta  | actically incorrect: A        |
|     |     | one subscribed GOOSE                                      | separ  | ate error counter is          |
|     |     | message isn't received or                                 | increa | ased, subscribed dataset is   |
|     |     | syntactically incorrect                                   | defau  | lted and a warning is         |
|     |     |                                                           | activa | ated. Alarm event is also     |
|     |     |                                                           | gener  | rated for client application. |
|     |     |                                                           | Mess   | age loss: Behaviour is the    |
|     |     |                                                           | same   | as above if more than one     |
|     |     |                                                           | mess   | age is lost. One message      |
|     |     |                                                           | loss c | only increments error         |
|     |     |                                                           | count  | er.                           |

| Gs4  | 1,2 | What is the behavior when a<br>subscribed GOOSE message<br>is out-of-order?                                | A separate error counter is<br>increased, subscribed dataset is<br>defaulted and a warning is<br>activated. Alarm event is also<br>generated for client application.<br>Message is not processed<br>further.<br>If frames are in wrong order(e.g.<br>sqNum= 1,0,3,2), and stNum<br>does not change, only first frame<br>is processed and other frames<br>are ignored. |
|------|-----|----------------------------------------------------------------------------------------------------|----------------------------------------------------------------------------------------------------|
| Gs5  | 1,2 | What is the behavior when a subscribed GOOSE message is duplicated?                                        | Message with same stNum is not processed further.                                                                                                    |
| Gs6  | 1,2 | Does the device subscribe to<br>GOOSE messages<br>with/without the VLAN tag?                               | Y, with the tag.<br>Y, without the tag.                                                                                                    |
| Gs7  | 1,2 | May the GOOSE data set<br>contain:<br>- structured data<br>object(FCD)?<br>- timestamp data<br>attributes? | Y<br>Y                                                                                                    |
| Gs8  | 1,2 | Supported FCD/FCDA elements in dataset                                                                     | Exchanged data in GOOSE can<br>be any type of data, functional<br>constraint been either<br>ST(FCD/FCDA) or MX(FCDA).                                                                                                    |
| Gs9  | 1,2 | Are subscribed GOOSE with<br>test=T (Ed1) / simulation=T<br>(Ed2) accepted?                                | Ed.1: Yes, processed if IED is in<br>Test mode.<br>Ed.2: Yes, processed if IED is in<br>Allow simulation mode.                                                                                                    |
| Gs10 | 1,2 | Messages with Needs<br>Commissioning bit set.                                                              | A separate error counter is<br>increased, subscribed dataset is<br>defaulted and a warning is<br>activated. Alarm event is also<br>generated for client application.                                                                                                    |
| Gs11 | 1,2 | Messages with wrong<br>ConfRev.                                                                            | A separate error counter is<br>increased, subscribed dataset is<br>defaulted and a warning is<br>activated. Alarm event is also<br>generated for client application.                                                                                                    |

|      |     | 1                                                                            |                                                                                                    |
|------|-----|------------------------------------------------------------------------------|----------------------------------------------------------------------------------------------------|
| Gs12 | 1,2 | What is the behavior when<br>subscribed dataset has quality<br>attribute(s)? | GOOSE Input is set to defaulted<br>state when the received quality<br>attribute differs from GOOD.<br>Default value is always false (0).<br>Quality propagates to application.<br>Received bad quality defaults the<br>input value and in application<br>logic the value is treated as false<br>(0), regardless of the original<br>status value. |
| Gs13 | 1,2 | GOOSE Alarm                                                                  | If any of the subscribed GOOSE<br>data is in timeout an alarm is<br>activated in<br>LD0.GSELPRT1.Alm. In this<br>case Data Object gets value<br>TRUE.                                                                                                    |

Table 7 PIXIT for GOOSE subscribe model

#### **12 PIXIT for GOOSE performance**

| ID  | Ed  | Description                                                                                                    | Value /<br>Clarification |
|-----|-----|----------------------------------------------------------------------------------------------------|--------------------------|
| Gf1 | 1,2 | Performance class                                                                                                    | P1                       |
| Gf2 | 1,2 | GOOSE ping-pong processing method                                                                                     | Scan cycle based         |
| Gf3 | 1,2 | Application logic scan cycle(ms)                                                                                      | 1ms                      |
| Gf4 | 1,2 | Maximum number of data attributes in<br>GOOSE dataset (value and quality has to be<br>counted as separate attributes) | 20                       |
| Gf5 | 1,2 | Maximum number of GOOSE to be published                                                                               | 800 attributes           |
| Gf6 | 1,2 | Maximum number of GOOSE to be subscribed                                                                              | 3520 attributes          |

 Table 8 PIXIT for GOOSE performance

## **13 PIXIT for Control Model**

| ID  | Ed  | Description                                                              | Value / Clarification                                                                                                    |
|-----|-----|--------------------------------------------------------------------------|----------------------------------------------------------------------------------------------------|
| Ct1 | 1,2 | What control modes are supported                                         | Y Status-only<br>Y Direct-with-normal-security<br>N Sbo-with-normal-security<br>N Direct-with-enhanced-security<br>Y Sbo-with-enhanced-security |
| Ct2 | 1,2 | Is the control model fixed,<br>configurable and/or online<br>changeable? | Configurable for logical node<br>instances of CBCSWI, DCCSWI<br>and ESCSWI in logical device<br>CTRL. All other objects are fixed.              |
| Ct3 | 1,2 | Is Time activated operate<br>(operTm) supported                          | Ν                                                                                                    |

| Ct4 | 10  | le "energite menu" gunnerted                                                                               | N                                                                                                    |
|-----|-----|----------------------------------------------------------------------------------------------------|----------------------------------------------------------------------------------------------------|
| Ct4 | 1,2 | Is "operate-many" supported                                                                                | N                                                                                                    |
|     |     |                                                                                                    |                                                                                                    |
| Ct5 | 1,2 | What is the behavior when<br>the test attribute is set in the<br>SelectWithValue and/or<br>Operate request | If IED is in Test mode, control<br>operation is accepted.<br>Otherwise server responds as<br>follows:<br>DOns:<br>Response- is returned<br>SBOes:                                                                                                    |
|     |     |                                                                                                    | Response- is returned with additional cause "Select Failed"                                                                                                    |
| Ct6 | 1,2 | What are the conditions for<br>the time (T) attribute in the<br>SelectWithValue and/or<br>Operate request  | Not used by application                                                                                                    |
| Ct7 | 1,2 | Is pulse configuration supported                                                                           | Y                                                                                                    |
| Ct8 | 1,2 | What check conditions are supported?                                                                       | N Synchrocheck<br>N Interlock-check                                                                                                    |
|     |     |                                                                                                    | IED ignores the check value and always performs the check.                                                                                                    |
|     |     | Is this behaviour fixed,<br>configurable, online<br>changeable?                                            | Fixed.                                                                                                    |
| Ct9 | 1,2 | What service error types are supported?                                                                    | N Instance-not-available<br>N Instance-in-use<br>Y Access-violation<br>N Access-not-allowed-in-current-<br>state<br>N Parameter-value-inappropriate<br>N Parameter-value-inconsistent<br>N Class-not-supported<br>N Instance-locked-by-other-client<br>N Control-must-be-selected<br>Y Type-conflict<br>N Failed-due-to-communications<br>N Constraint failed-due-to-server-<br>constraint |

|      | 1   |                                                                          |                                                                                                    |
|------|-----|--------------------------------------------------------------------------|----------------------------------------------------------------------------------------------------|
| Ct10 | 1,2 | What additional cause diagnosis are supported?                           | N Unknown<br>Y Blocked-by-switching-hierarchy<br>Y Select-failed<br>Y Invalid-position<br>Y Position-reached<br>Y Parameter-change-in-execution<br>N Step-limit<br>Y Blocked-by-Mode<br>N Blocked-by-process<br>Y Blocked-by-process<br>Y Blocked-by-process<br>Y Blocked-by-interlocking<br>N Blocked-by-process<br>Y Blocked-by-nealth<br>Y Command-already-in-execution<br>Y Blocked-by-health<br>Y 1-of-n-control<br>Y Abortion-by-tancel<br>Y Time-limit-over<br>N Abortion-by-cancel<br>Y Time-limit-over<br>N Abortion-by-trip<br>Y Object-not-selected<br>Edition 2 specific values:<br>Y Object-already-selected<br>N No-access-authority<br>N Endedn-with-overshoot<br>N Abortion-due-to-deviation<br>N Abortion-by-communication-loss<br>N Blocked-by-command<br>N None<br>Y Inconsistent-parameters<br>Y Locked-by-other-client |
| Ct11 | 1,2 | How to force a "test-not-ok"<br>respond with<br>SelectWithValue request? | By using orCat value which is out of range (e.g. 9).                                                                                                    |
| Ct12 | 1,2 | How to force a "test-not-ok"<br>respond with Operate<br>request?         | By using orCat value which is out<br>of range (e.g. 9).<br>SBOes:<br>By using different parameters in<br>Select and Operate (e.g. Test).                                                                                                    |

| Ct13 | 1,2 | Which origin categories are | For primary apparatus control DPC                              |
|------|-----|-----------------------------|----------------------------------------------------------------|
|      |     | supported?                  | and BSC (ATCC.TapChg)<br>according "Station authority" setting |
|      |     |                             | (CTRL.LLN0.StaLevSet):                                         |
|      |     |                             | "Station authority" 1 (L,R), 2(L,S,R)<br>and 3(L,R,L+R):       |
|      |     |                             | Y not-supported<br>Y bay-control<br>Y station-control          |
|      |     |                             | Y remote-control<br>Y automatic-bay<br>Y automatic-station     |
|      |     |                             | Y automatic-remote<br>Y maintenance<br>Y process               |
|      |     |                             | "Station authority" and                                        |
|      |     |                             | 4(L,S,S+R,L+S,L+S+R):<br>N not-supported<br>N bay-control      |
|      |     |                             | Y station-control<br>Y remote-control                          |
|      |     |                             | N automatic-bay<br>N automatic-station<br>N automatic-remote   |
|      |     |                             | N maintenance<br>N process                                     |
|      |     |                             | For LLN0 Mod control INC                                       |
|      |     |                             | according "Remote test mode"<br>setting (LD0.LDEV1.ModRemCtl)  |
|      |     |                             | "Remote test mode"                                             |
|      |     |                             | 2(Maintenance):<br>N not-supported                             |
|      |     |                             | N bay-control<br>N station-control<br>N remote-control         |
|      |     |                             | N automatic-bay<br>N automatic-station                         |
|      |     |                             | N automatic-remote<br>Y maintenance<br>N process               |
|      |     |                             | "Remote test mode" 3 (All levels):<br>Y not-supported          |
|      |     |                             | Y bay-control<br>Y station-control                             |
|      |     |                             | Y remote-control<br>Y automatic-bay                            |
|      |     |                             | Y automatic-station<br>Y automatic-remote<br>Y maintenance     |
|      |     |                             | Y process                                                      |

|      |     | 1                                                                                                    |                                                                                                    |
|------|-----|----------------------------------------------------------------------------------------------------|----------------------------------------------------------------------------------------------------|
| Ct14 | 1,2 | What happens if the orCat value is not supported?                                                                                        | DOns:<br>Response- is returned                                                                                                    |
|      |     |                                                                                                    | SBOes:<br>Response- is returned with<br>additional cause blocked-by-<br>switching hierarchy.                                                         |
|      |     |                                                                                                    | Out of range orCat value will return response- with additional cause select-failed.                                                                  |
| Ct15 | 1,2 | Does the IED accept a<br>SelectWithValue/Operate<br>with the same ctlVal as the                                                          | DOns: Y<br>SBOes: Y                                                                                                    |
|      |     | current status value?                                                                                                    | Operation for Open is always<br>accepted. However operation for<br>close will return response- with<br>additional cause position-reached.<br>DOns: N |
| 0.40 | 1.0 | Is behaviour configurable?                                                                                                    |                                                                                                    |
| Ct16 | 1,2 | Does the IED accept a<br>select/operate on the same<br>control object from 2 different<br>clients at the same time?                      | DOns: N<br>SBOes: N                                                                                                    |
| Ct17 | 1,2 | Does the IED accept a<br>Select/SelectWithValue from<br>the same client when the<br>control object is already<br>selected (tissue 334)?  | SBOes: N                                                                                                    |
| Ct18 | 1,2 | Is for SBOes the internal<br>validation performed during<br>the SelectWithValue and/or<br>Operate step?                                  | SelectWithValue and Operate                                                                                                    |
| Ct19 | 1,2 | Can a control operation be<br>blocked by Mod=Off or<br>Blocked?                                                                          | Y                                                                                                    |
| Ct20 | 1,2 | Does the IED support local / remote operation?                                                                                           | Y                                                                                                    |
| Ct21 | 1,2 | Does the IED send an<br>InformationReport with<br>LastApplError as part of the<br>Operate response- for<br>control with normal security? | DOns N                                                                                                    |
| Ct22 | 1,2 | How to force a "parameter-<br>change-in-execution"?                                                                                      | SBOes:<br>By using different parameters in<br>Select and Operate (e.g. Test).                                                                        |

| Ct23 | 1,2 | LLN0.Mod operation   | LLN0.Mod uses direct control<br>mode. Controlling this object is<br>allowed only during manufactory<br>tests. Otherwise the result of<br>control operation is always<br>Response                                                                                                    |
|------|-----|----------------------|----------------------------------------------------------------------------------------------------|
| Ct24 | 1,2 | Selection of objects | One object at time can be selected.                                                                                                    |
| Ct25 | 1,2 | Command checking     | <ul> <li>Command checking based on<br/>client identification</li> <li>Other commands control structure<br/>attributes are stored and used for<br/>response.</li> </ul>                                                                                                    |
| Ct26 | 1,2 | Command timeout      | Configurable data for both Select<br>and Operate. Operation Timeout is<br>at minimum 3s even when the set<br>value is smaller.<br>The selection is active configurable<br>time, default is 30s. During this<br>time the operate command should<br>be given. When the operation is<br>given additional configurable time<br>is reserved for the command<br>termination. |

Table 9 PIXIT for Control Model

## **14 PIXIT for Time and Time Synchronization Model**

| ID  | Ed  | Description                                                                        | Value / Clarification                                                                                                    |
|-----|-----|------------------------------------------------------------------------------------|----------------------------------------------------------------------------------------------------|
| Tm1 | 1,2 | What quality bits are supported?                                                   | Y LeapSecondsKnown<br>N ClockFailure<br>Y ClockNotSynchronized                                                                                                    |
| Tm2 | 1,2 | What is the behavior when the<br>time synchronization<br>signal/messages are lost? | Device will go to<br>unsynchronized state and<br>tries to synchronize from<br>another available source.<br>Synchronization lost is<br>indicated. Generated data<br>timestamps indicate<br>unsynchronized status. |

| Tm3 | 1,2 | Time tagging of events                                                       | Overall time synchronization<br>accuracy is T1 for computed<br>events. Time tagged process<br>events have a hardware<br>delay up to 3 ms.                                                                                                    |
|-----|-----|------------------------------------------------------------------------------|----------------------------------------------------------------------------------------------------|
| Tm4 | 1,2 | When is the time quality bit<br>"Clock not synchronized" set?                | After 25 seconds with no available time server.                                                                                                    |
| Tm5 | 1,2 | Is the timestamp of a binary<br>event adjusted to the scan<br>cycle?         | Y                                                                                                    |
| Tm6 | 1,2 | Does the device support time zone and daylight saving?                       | Y                                                                                                    |
| Tm7 | 1,2 | Time synchronization behavior                                                | Startup:<br>IED will read the absolute<br>time and will set its internal<br>clock accordingly.<br>Looking for an time server:<br>During this phase no time<br>data are produced.<br>Synchronized to an time<br>server:<br>Accurate time is resolved.<br><u>The time server in use is lost</u> :<br>Meaning one of the following:<br>- It stops responding.<br>- It is not synchronized.<br>- It is not the highest quality<br>time server available. |
| Tm8 | 1,2 | Do the COMTRADE files have<br>local or UTC time and is this<br>configurable? | Local time, not configurable.                                                                                                    |

#### Table 10 PIXIT for Time and Time Synchronization Model

#### **15 PIXIT for File Transfer Model**

| ID   | Ed  | Description                                                            | Value / Clarification                                                                                                    |
|------|-----|------------------------------------------------------------------------|----------------------------------------------------------------------------------------------------|
| Ft1  | 1,2 | What is structure of files and directories?                            | Configuration Files are stored in<br>the root directory. The Disturbance<br>Recorder files are stored in<br>COMTRADE directory.<br>COMTRADE files are not zipped.                                 |
| Ft2  | 1,2 | Is the IETF FTP protocol also implemented?                             | Y                                                                                                    |
| Ft3  | 1,2 | Directory names are<br>separated from the file name<br>by              | "()"                                                                                                    |
| Ft4  | 1,2 | The maximum file name size<br>including path (recommended<br>64 chars) | 256 characters.                                                                                                    |
| Ft5  | 1,2 | Are directory/file name case sensitive                                 | Ν                                                                                                    |
| Ft6  | 1,2 | Is the wild char supported in MMS fileDirectory request?               | Yes, wild card = *                                                                                                    |
| Ft7  | 1,2 | Directory listing                                                      | When client requests a directory<br>contents the request must be<br>following format; "COMTRADE",<br>"COMTRADE\", or<br>"COMTRADE\*". Response listing<br>has whole path(including file<br>name). |
| Ft8  | 1,2 | Maximum file size                                                      | Maximum file size is not defined.<br>Free space varies and size<br>depends on configuration.                                                                                                    |
| Ft9  | 1,2 | Is it allowed that 2 clients get<br>the same file at the same<br>time? | Y                                                                                                    |
| Ft10 |     | Which files can be deleted?                                            | Disturbance record files in<br>COMTRADE directory.                                                                                                    |

Table 11 PIXIT for File Transfer Mode

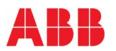

ABB Distribution Solutions Distribution Automation P.O. Box 699 FI-65101 VAASA, Finland Phone +358 10 22 11 Fax +358 10 22 41094 www.abb.com/mediumvoltage